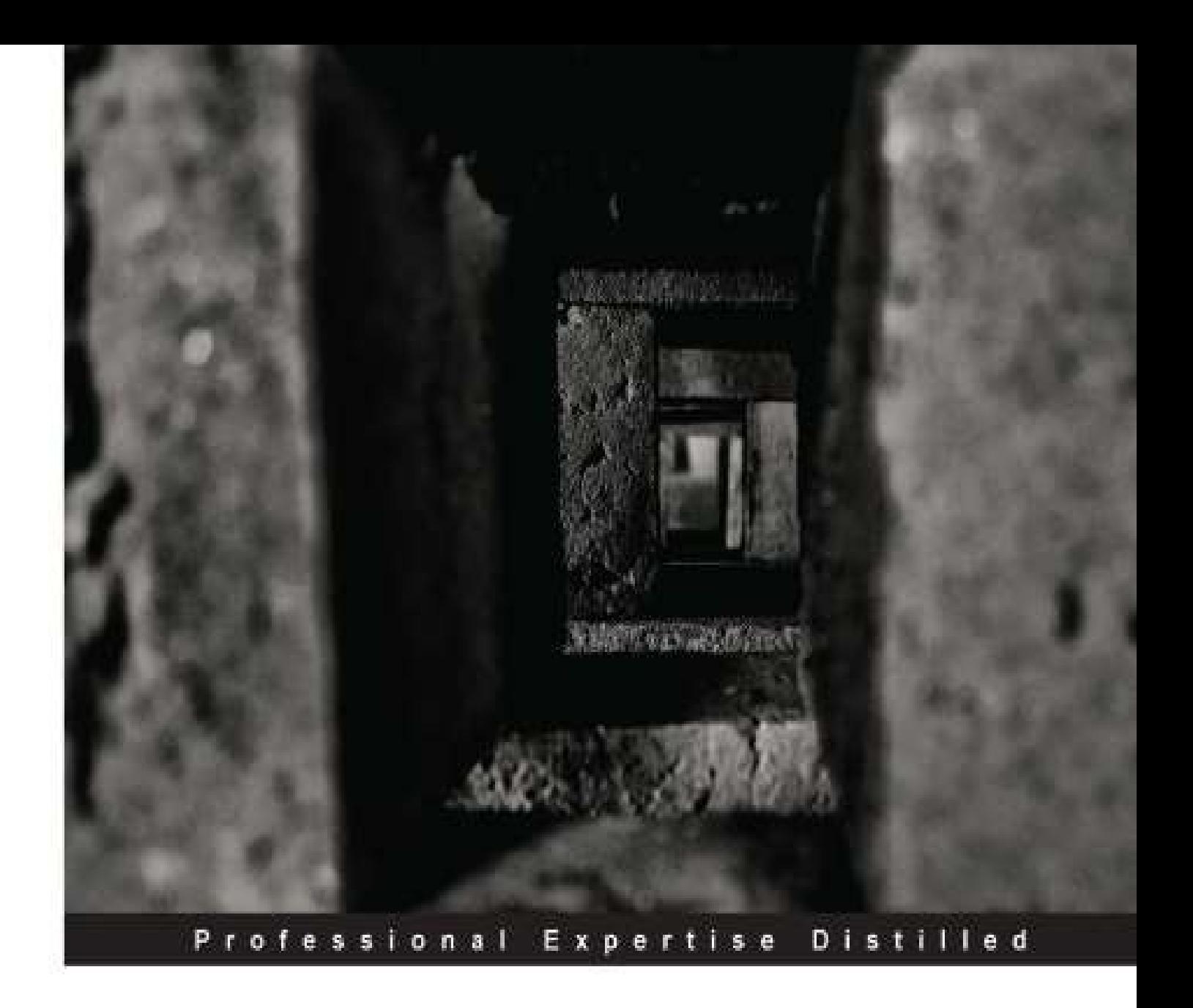

# **Oracle Database 12c Backup and Recovery Survival Guide**

A comprehensive guide for every DBA to learn recovery and backup solutions

**Francisco Munoz Alvarez Aman Sharma** 

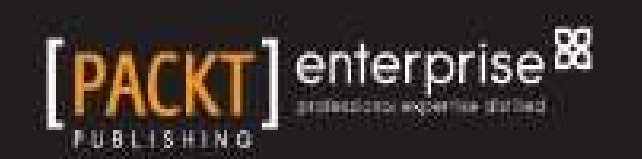

### **Table of Contents**

Oracle Database 12c Backup and [Recovery](#page-11-0) Survival Guide **[Credits](#page-12-0)** About the [Author](#page-14-0) [Acknowledgement](#page-15-0) About the [Author](#page-16-0) [Acknowledgement](#page-17-0) About the [Reviewers](#page-19-0) [www.PacktPub.com](#page--1-0) Support files, eBooks, [discount](#page--1-1) offers and more Why [Subscribe?](#page--1-2) Free Access for Packt [account](#page--1-3) holders Instant [Updates](#page--1-4) on New Packt Books [Preface](#page--1-0) What this book [covers](#page--1-4) [What](#page--1-0) you need for this book Who this [book](#page--1-0) is for **[Conventions](#page--1-0)** Reader [feedback](#page--1-0) [Customer](#page--1-0) support [Downloading](#page--1-5) the example code [Errata](#page--1-6) **[Piracy](#page--1-7) [Questions](#page--1-8)** 1. [Understanding](#page--1-0) the Basics of Backup and Recovery Purpose of backup and [recovery](#page--1-9) Testing [backups](#page--1-10) [Protecting](#page--1-0) data Media [failure](#page--1-11) [Hardware](#page--1-12) failure [Human](#page--1-13) error [Application](#page--1-14) error Types of [backup](#page--1-0) A [physical](#page--1-15) backup A logical [backup](#page--1-16) Backup [strategies](#page--1-0) Restore versus [recovery](#page--1-0) What is [redo?](#page--1-0) Redo generation and [recoverability](#page--1-0) The [NOARCHIVELOG](#page--1-0) mode The [ARCHIVELOG](#page--1-0) mode Understanding the [ARCHIVELOG](#page--1-17) mode Preparing for the [ARCHIVELOG](#page--1-18) mode

Checking the status of the [ARCHIVELOG](#page--1-19) mode Specifying [parameters](#page--1-20) Viewing the status of archival [destinations](#page--1-21) Placing a database into the [ARCHIVELOG](#page--1-22) mode [Differences](#page--1-23) between redo and undo Facing excessive redo [generation](#page--1-24) during an online backup? [Summary](#page--1-0) 2. [NOLOGGING](#page--1-0) Operations LOGGING versus [NOLOGGING](#page--1-25) Disabling redo generation [\(NOLOGGING\)](#page--1-0) [NOLOGGING](#page--1-26) operations Indexed [organized](#page--1-27) tables – an exception Reducing redo [generation](#page--1-0) Tips when LOGGING is in effect (not using [NOLOGGING\)](#page--1-28) **[Backups](#page--1-29)** Bulk [inserts](#page--1-30) Bulk [deletes](#page--1-31) Bulk [updates](#page--1-32) **[Partitioning](#page--1-23)** Tips for [developers](#page--1-33) Tips when [NOLOGGING](#page--1-34) is in effect [Partitioning](#page--1-35) Direct path [inserts](#page--1-36) Bulk [inserts](#page--1-37) Bulk [deletes](#page--1-6) Bulk [updates](#page--1-38) Backups and [NOLOGGING](#page--1-0) [Redo-related](#page--1-0) wait events The 'log file [parallel](#page--1-39) write' event The 'log file sync' [event](#page--1-40) The 'redo log space [request'](#page--1-41) event The 'log [buffer](#page--1-42) space' event Block corruption due to [NOLOGGING](#page--1-0) Repairing [NOLOGGING](#page--1-0) changes on physical and logical standby databases Finding sessions that [generate](#page--1-0) lots of redo Some other [important](#page--1-0) facts Redo and undo for [DML](#page--1-5) Redo and [temporary](#page--1-4) tables Redo generation and [materialized](#page--1-15) views Flashback and [NOLOGGING](#page--1-43) Performance and recovery [considerations](#page--1-44) Direct path load using [SQL\\*Loader](#page--1-45) Some useful [scripts](#page--1-0) Redo [generated](#page--1-5) since instance startup Redo [generated](#page--1-46) since session startup Redo [generated](#page--1-47) by current user sessions

[Current](#page--1-48) status for redo logs Redo log group and log switch [information](#page--1-49) [NOLOGGING](#page--1-50) objects in the database **[Summary](#page--1-0)** 3. [What](#page--1-0) is New in 12c [Pluggable](#page--1-51) database RMAN new features and [enhancements](#page--1-0) Container and [pluggable](#page--1-5) database backup and restore [Enterprise](#page--1-52) Manager Database Express Backup [privileges](#page--1-53) SQL and [DESCRIBE](#page--1-54) [Multi-section](#page--1-4) backups for incremental backups [Network-based](#page--1-55) recovery Active [Duplicate](#page--1-21) Support for the [third-party](#page--1-56) snapshot [Cross-platform](#page--1-57) data transport Table [recovery](#page--1-58) Data Pump's new features and [enhancements](#page--1-0) Disabling [LOGGING](#page--1-59) on Data Pump Import Full transportable [Export/Import](#page--1-60) [Exporting](#page--1-61) views as tables [Extended](#page--1-62) character data types [Encryption](#page--1-63) password [Compressing](#page--1-64) tables on Import [Exporting](#page--1-65) data from the data vault Creating [SecureFile](#page--1-4) LOBs on Import Auditing Data Pump [commands](#page--1-66) [Summary](#page--1-0) 4. [User-managed](#page--1-0) Backup and Recovery Cold [backup](#page--1-44) Offline [backup](#page--1-0) Hot [backups](#page--1-0) Hot backup of a whole [database](#page--1-67) Hot backup of [tablespaces](#page--1-52) Hot backup of a [container](#page--1-68) database Whole [container](#page--1-69) database Root only or [individual](#page--1-70) pluggable database Check [datafile](#page--1-71) status [Control](#page--1-0) file backup Binary [backup](#page--1-72) Text file [backup](#page--1-73) [Flashback](#page--1-0) database Recovering from a [user-managed](#page--1-0) backup Other recovery [scenarios](#page--1-74) Losing all copies of the current [control](#page--1-75) file Losing one copy of a [multiplexed](#page--1-76) control file

Loss of [archived](#page--1-77) redo logs or online redo logs Loss of [SPFILE](#page--1-78) **[Summary](#page--1-0)** 5. [Understanding](#page--1-0) RMAN and Simple Backups Why [RMAN?](#page--1-79) Getting started with [RMAN](#page--1-0) RMAN [architecture](#page--1-0) Target [database](#page--1-80) Target [Control](#page--1-50) File RMAN [channels](#page--1-81) [Auxiliary](#page--1-55) database [Recovery](#page--1-82) Catalog [RMAN](#page--1-10) client Oracle [Enterprise](#page--1-83) Manager (EM) Cloud Control 12c Media [Management](#page--1-50) Library (MML) Oracle secure [backup](#page--1-84) Memory [requirements](#page--1-85) for RMAN Configuring [ARCHIVELOG](#page--1-86) mode and FRA [Introducing](#page--1-0) RMAN backup formats [Backup](#page--1-87) sets [Image](#page--1-88) copy Full [backup](#page--1-89) [Incremental](#page--1-21) backups Differential [incremental](#page--1-90) backup Cumulative [incremental](#page--1-91) backup [Power](#page--1-92) of one Getting introduced to RMAN [commands](#page--1-93) Taking your first [RMAN](#page--1-94) backup File sections for [backups](#page--1-93) of large data files Using RMAN for performing [incremental](#page--1-0) backups Fast [incremental](#page--1-0) backups using the block change tracking (BCT) file [Multi-section](#page--1-0) incremental backups [Incrementally](#page--1-0) updated backups [Performing](#page--1-0) backups of the control file, the SPFILE, and archived redo logs Using RMAN [compression](#page--1-0) for backups RMAN for [multitenant](#page--1-0) container databases Performing a full backup of a [multitenant](#page--1-95) CDB Partial backup of a [multitenant](#page--1-96) CDB [Performing](#page--1-97) backup of a pluggable database and root [Performing](#page--1-98) backups of backups [Restarting](#page--1-99) RMAN backups Useful RMAN views related to [backups](#page--1-100) **[Summary](#page--1-0)** 6. [Configuring](#page--1-0) and Recovering with RMAN RMAN [configuration](#page--1-101) – an introduction Using the [V\\$RMAN\\_CONFIGURATION](#page--1-102) view

Using the SHOW ALL [command](#page--1-103) [Configuring](#page--1-0) the backup retention policy [Redundancy](#page--1-25) retention policy [Recovery](#page--1-104) window retention policy Using backup [optimization](#page--1-0) [Configuring](#page--1-0) the device types for the backup [Configuring](#page--1-0) auto backup for the control file and SPFILE [Configuring](#page--1-0) RMAN channels Creating [duplexed](#page--1-0) backups [Configuring](#page--1-0) encrypted backups [Transparent](#page--1-105) encryption of backups Creating and using Oracle Software [Keystore](#page--1-106) Password [encryption](#page--1-107) [Dual-mode](#page--1-108) encryption Configuring [compression](#page--1-0) for backups [Configuring](#page--1-0) the snapshot control file [Configuring](#page--1-0) the archived log deletion policy [Configuring](#page--1-0) the FRA Configuring [authentication](#page--1-0) for RMAN Operating system [authentication](#page--1-109) [Authenticating](#page--1-110) the password file Crash and media [recovery](#page--1-0) Key terms related to [recovery](#page--1-0) [Overview](#page--1-111) of stages in the database startup Steps involved in the [crash/instance](#page--1-112) recovery Instance recovery in container and [pluggable](#page--1-4) databases [Performing](#page--1-77) media recovery Recovery in the [NOARCHIVELOG](#page--1-113) mode Loss of a [temporary](#page--1-114) file Loss of [non-system](#page--1-42) data files Loss of [system](#page--1-115) data files [Recovering](#page--1-116) whole CDBs, PDBs, and root container databases [Complete](#page--1-117) recovery of a container database Complete recovery of a [pluggable](#page--1-118) database [Complete](#page--1-14) recovery of the root container [Performing](#page--1-98) control file recovery [Performing](#page--1-119) Block Media Recovery (BMR) Performing [point-in-time](#page--1-120) recovery Database [Point-in-time](#page--1-54) Recovery (DBPITR) Tablespace [Point-in-time](#page--1-121) Recovery (TSPITR) Table and table [partition-level](#page--1-122) recovery from RMAN backups Data [recovery](#page--1-123) advisor **[Summary](#page--1-0)** 7. RMAN Reporting and Catalog [Management](#page--1-0) Using the control file for RMAN [metadata](#page--1-124) Using the [CONTROLFILE\\_RECORD\\_KEEP\\_TIME](#page--1-0) parameter

What is a [recovery](#page--1-0) catalog

Creating the [recovery](#page--1-74) catalog Sizing and creating a database for the [recovery](#page--1-125) catalog Creating the default [tablespace](#page--1-126) for the catalog owner [Creating](#page--1-11) the catalog owner schema Granting [privileges](#page--1-127) to the catalog owner Creating the [recovery](#page--1-112) catalog Using the [recovery](#page--1-128) catalog [Resynchronizing](#page--1-4) the recovery catalog with the control file Merging multiple [recovery](#page--1-129) catalogs into one Using virtual private [catalogs](#page--1-130) Creating and [managing](#page--1-131) stored scripts Making a recovery catalog highly [available](#page--1-4) [Upgrading](#page--1-132) the recovery catalog [Unregistering](#page--1-21) databases from the recovery catalog [Dropping](#page--1-106) a recovery catalog Views related to the [recovery](#page--1-133) catalog [Reporting](#page--1-0) in RMAN Using the LIST [command](#page--1-134) Using the REPORT [command](#page--1-135) [Summary](#page--1-0) 8. RMAN [Troubleshooting](#page--1-0) and Tuning Getting started with RMAN [troubleshooting](#page--1-74) Using [CHECKSYNTAX](#page--1-44) [Reading](#page--1-136) the RMAN error stack [Debugging](#page--1-137) RMAN using the DEBUG clause Using the alert log and [operating](#page--1-4) system trace files RMAN tuning – an [introduction](#page--1-0) I/O and [RMAN](#page--1-24) – two sides of one coin [Number](#page--1-138) and size of the input and output buffers Synchronous and [asynchronous](#page--1-139) I/O modes Setting the Large Pool [memory](#page--1-4) Monitoring RMAN I/O [performance](#page--1-140) using dictionary views [V\\$BACKUP\\_ASYNC\\_IO](#page--1-141) (for asynchronous I/O) [V\\$BACKUP\\_SYNC\\_IO](#page--1-135) (for synchronous I/O) Tuning SBT (tape) [performance](#page--1-9) [Monitoring](#page--1-0) RMAN sessions and operations Stopping RMAN from being [uncontrollable](#page--1-0) Using incremental, [multi-section,](#page--1-0) multiplexing, and parallelism [Troubleshooting](#page--1-0) RMAN performance using tracing [Summary](#page--1-0) 9. [Understanding](#page--1-0) Data Pump What is Data [Pump?](#page--1-142) The Data Pump [architecture](#page--1-0) New [concepts](#page--1-0) with Data Pump [Methods](#page--1-0) to move the data

[Datafile](#page--1-15) copy **[Direct](#page--1-123) path** [External](#page--1-143) tables [Conventional](#page--1-20) path [Network](#page--1-104) link Data [Pump](#page--1-0) files Roles for Data Pump export and [import](#page--1-144) [Directory](#page--1-4) objects Creating [directory](#page--1-145) objects Data Pump [scenarios](#page--1-0) [Schema](#page--1-62) export and import [Exporting](#page--1-116) and importing tables Exporting and importing a whole [database/pluggable](#page--1-4) database Using Export to [estimate](#page--1-146) space Parallel full database export and [interactive-command](#page--1-128) mode [Importing](#page--1-4) tables with only metadata [Exporting](#page--1-147) views as tables [Importing](#page--1-148) data via a network link **[Summary](#page--1-0)** 10. [Advanced](#page--1-0) Data Pump Data [masking](#page--1-95) Metadata [repository](#page--1-0) and version control Using SOURCE\_EDITION and [TARGET\\_EDITIONS](#page--1-0) [Cloning](#page--1-0) a user Creating smaller copies of [production](#page--1-0) Creating your database in a different file [structure](#page--1-0) Moving all objects from one [tablespace](#page--1-0) to another Moving an object to a [different](#page--1-0) schema [Migrating](#page--1-0) data for upgrade [Downgrading](#page--1-0) an Oracle Database [Transporting](#page--1-0) a tablespace Data Pump [flashback](#page--1-0) [Monitoring](#page--1-0) Data Pump job status Some [performance](#page--1-0) tuning tips **[Summary](#page--1-0)** 11. OEM12c and SQL [Developer](#page--1-0) [Configuring](#page--1-149) backup, recovery, and catalog settings Backup [settings](#page--1-150) [Recovery](#page--1-97) settings [Catalog](#page--1-114) settings [Scheduling](#page--1-0) an RMAN backup Using the [Oracle-Suggested](#page--1-151) Backup strategy option Using the [Customized](#page--1-152) Backup option [Restore](#page--1-0) points [Export/Import](#page--1-0) with OEM12c [Executing](#page--1-151) an export operation

[Monitoring](#page--1-0) the job SQL [developer](#page--1-0) 3.2 RMAN [operations](#page--1-28) Data Pump [operations](#page--1-153) **[Summary](#page--1-0)** A. Scenarios and [Examples](#page--1-0) – A Hands-on Lab [Configuring](#page--1-32) the database Making sure an spfile is used to start the [database](#page--1-77) Placing the database in the [archivelog](#page--1-124) mode and activating Flashback Creating a new redo log group and [associated](#page--1-154) files [Configuring](#page--1-0) RMAN [Creating](#page--1-5) the target DB RMAN backup account [Configure](#page--1-155) RMAN using the configure command Backup [database](#page--1-156) [Checking](#page--1-157) and deleting obsolete backups [Creating](#page--1-158) RMAN catalog user Creating [recovery](#page--1-151) catalog Register your DB in the [recovery](#page--1-159) catalog [Creating](#page--1-160) a virtual private catalog [Enabling](#page--1-116) Block Change tracking Playing with [RMAN,](#page--1-0) FRA, and catalog views [Monitoring](#page--1-39) a backup [Incremental](#page--1-161) backups [Multisection](#page--1-4) backups FRA – [checking](#page--1-162) number of redo switches [Check](#page--1-163) for alerts [Check](#page--1-164) FRA usage See the archived log [generated](#page--1-165) by the DB target See the control file [backups](#page--1-166) See the [corrupted](#page--1-167) list that exists in datafile backups See block [corruption](#page--1-168) in the DB, populated when backup or backup validate See all RMAN [configurations](#page--1-169) (equivalent to show all) Monitor backup outputs [\(RMAN\)](#page--1-170) Offline [backups](#page--1-171) with RMAN Offline backup without using [configured](#page--1-172) defaults Using backup limits [\(duration\)](#page--1-173) [Modifying](#page--1-174) the retention policy for a backup set (archival backups) Archive [deletion](#page--1-175) policy Using RMAN to scan DB for [physical](#page--1-125) and logical errors [Configuring](#page--1-4) tablespaces for exclusion from whole database backups Skipping offline, [inaccessible,](#page--1-176) or read-only datafiles Forcing backups of [read-only](#page--1-177) datafiles Backup of newly added [datafiles](#page--1-178) Backup files not backed up during a [specific](#page--1-179) period General backup [examples](#page--1-180) [Backup](#page--1-22) copies

[Advanced](#page--1-0) RMAN Information about [fully-completed](#page--1-181) backups [Summary](#page--1-182) of the active session history How long does it [take?](#page--1-183) [V\\$BACKUP\\_ASYNC\\_IO](#page--1-184) Tablespace [Point-in-time](#page--1-145) Recovery (TSPITR) [Reporting](#page--1-4) from a catalog [Duplex](#page--1-87) backup Check if the database is [recoverable](#page--1-185) [Recover](#page--1-186) advisor [Magic](#page--1-0) with Data Pump [Preparing](#page--1-5) Data Pump Data [masking](#page--1-94) Metadata [repository](#page--1-159) [Cloning](#page--1-4) a user Creating smaller copies of [production](#page--1-187) Creating your database in a different [structure](#page--1-188) [Time-based](#page--1-189) flashback Backup and recovery [scenarios](#page--1-0) Active [duplication](#page--1-190) of a database to a different server with the same structure (non-OMF and non-ASM) [Duplicating](#page--1-191) a PDB ASM [backup](#page--1-192) and restore [Recovering](#page--1-193) from the loss of the SYSTEM tablespace [Recovering](#page--1-194) a lost datafile using an image from an FRA [Index](#page--1-0)

# **Oracle Database 12c Backup and Recovery Survival Guide**

# <span id="page-11-0"></span>**Oracle Database 12c Backup and Recovery Survival Guide**

Copyright © 2013 Packt Publishing

All rights reserved. No part of this book may be reproduced, stored in a retrieval system, or transmitted in any form or by any means, without the prior written permission of the publisher, except in the case of brief quotations embedded in critical articles or reviews.

Every effort has been made in the preparation of this book to ensure the accuracy of the information presented. However, the information contained in this book is sold without warranty, either express or implied. Neither the authors, nor Packt Publishing, and its dealers and distributors will be held liable for any damages caused or alleged to be caused directly or indirectly by this book.

Packt Publishing has endeavored to provide trademark information about all of the companies and products mentioned in this book by the appropriate use of capitals. However, Packt Publishing cannot guarantee the accuracy of this information.

First published: September 2013

Production Reference: 1170913

Published by Packt Publishing Ltd.

Livery Place

35 Livery Street

Birmingham B3 2PB, UK.

ISBN 978-1-78217-120-1

[www.packtpub.com](http://www.packtpub.com)

Cover Image by Dilleshwar (<[dil.snowfire@gmail.com>](mailto:dil.snowfire@gmail.com))

### <span id="page-12-0"></span>**Credits**

#### **Authors**

Francisco Munoz Alvarez

Aman Sharma

#### **Reviewers**

Gokhan Atil

Wissem EL Khlifi

Bjorn Naessens

Arup Nanda

Alessandro Parisi

Laurent Schneider

#### **Acquisition Editor**

Vinay Argekar

#### **Lead Technical Editor**

Azharuddin Sheikh

#### **Technical Editors**

Manan Badani

Aparna Chand

Vivek Pillai

#### **Project Coordinator**

Wendell Palmer

#### **Proofreader**

Ameesha Green

#### **Indexers**

Rekha Nair

Tejal Soni

#### **Graphics**

Abhinash Sahu

Ronak Dhruv

#### **Production Coordinator**

Shantanu Zagade

**Cover Work**

Shantanu Zagade

# <span id="page-14-0"></span>**About the Author**

**Francisco Munoz Alvarez** has over two decades of experience in consulting, analysis, support, implementation, and migration of Oracle products. He is also an expert in most phases of a database life cycle, for example, development, stabilization, security, backup and recovery, tuning, installations, and data warehouse (ETL) with excellent implementation and support methodologies. He is a popular speaker at many Oracle conferences around the world.

He is also the President of CLOUG (Chilean Oracle Users Group), LAOUC (Latin American Oracle Users Group Community, which is the umbrella organization for all of Latin America), and NZOUG (New Zealand Oracle Users Group). He worked as an Associate Technologist for Oracle in Brazil and Chile. He was an Oracle instructor for the New Horizons Centre (Chile) and for Oracle Education (Brazil and Chile). He also worked in the first team to introduce Oracle to South America (Oracle 6 and the beta version of Oracle 7). He was also the first Master Oracle 7 Database Administrator in South America, as well as the first Latin American Oracle professional to be awarded a double ACE (ACE in 2008 and ACE Director in 2009) by Oracle HQ. In 2010, he had the privilege to receive a prestigious Oracle Magazine Editor's Choice Award as the Oracle Evangelist of the Year—a huge recognition for his outstanding achievements in the Oracle world that includes the creation and organization of the already famous OTN Tours that are the biggest Oracle evangelist events in the world.

Currently, Francisco works for Revera Limited, which is a leading provider of utility computing infrastructure and enterprise data management in New Zealand, as the Oracle Professional Services Manager since June 2011. He also maintains an Oracle blog (<http://www.oraclenz.org>) and you can always contact him through this or Twitter (@fcomunoz) regarding any questions about this book.

# <span id="page-15-0"></span>**Acknowledgement**

Writing a book is not the accomplishment of one or two people, it involves a huge group of people behind the scenes to make it possible. Due to this, I would like to take this opportunity to acknowledge some important people in my life that without their support and help, writing this book would have been an impossible journey. I would like to start with my wonderful wife, mother of my four wonderful children; honey, without your enormous patience and support, nothing could be possible—even though at times you don't understand this fascinating journey and this fascinating world, my love, I dedicate this book to you! Secondly, my mother, my father and my wellremembered grandmother for everything you all taught me in my early years and the things I have seen because of you. And finally my good friends, Thomas Kyte, Arup Nanda, Aman Sharma (your support, help, and friendship is invaluable), Gokhan Atil, Wissem EL Khifi, Bjorn Naessens, Alessandro Parisi, Laurent Schneider, all editors, and everyone involved in the book, without your help and support throughout writing this book and even during my career, I would never have been able to finish writing this book.

# <span id="page-16-0"></span>**About the Author**

**Aman Sharma** is an Oracle Database consultant and instructor. He holds a Master's degree in Computer Applications and has been working with Oracle Database for over a decade. His main focus is to understand how Oracle Database works internally. Besides the core database, he has a very strong knowledge of Linux, Solaris, Oracle RAC, Data Guard, RMAN, Oracle Exadata and Oracle Enterprise Manager.

He is an Oracle Certified Professional and also an Oracle Certified Expert in Oracle RAC, SQL and Linux. He is also an Oracle Certified Implementation Specialist and a certified Solaris System Administrator. He loves to share his learning with the Oracle community, so when he is not delivering an Oracle related session, he spends a lot of his time participating in OTN (Oracle Technology Network) discussion forums. He also maintains an Oracle blog [\(http://blog.aristadba.com\)](http://blog.aristadba.com), is also on Twitter (@amansharma81), you can reach to him using either ways. He is a strong supporter of user groups and is a member of India Oracle Users Group (<http://www.aioug.org>) and has been a speaker at various Oracle conferences organized by AIOUG. He is also an associate member of IOUG [\(http://www.ioug.org\)](http://www.ioug.org). In 2010, he was awarded the prestigious Oracle ACE award from Oracle Corporation.

# <span id="page-17-0"></span>**Acknowledgement**

I dedicate this book to my entire family for their so much love, affection, and constant encouragement.

A child is just like a plain canvas. It's his parents who fill colors into it with their love, blessings, guidance, and teachings. The same is true for me as well. This book is a result of the blessings, love, affection, guidance, and support of my mom and dad. Thank you so very much mom and dad! Dad, how so I wish that you were here today, but I know you are watching over me from the heavens, your blessings are always with me and you must be very happy today! We all miss you so very much—every day, in every moment!

Writing a book is a team effort and requires a lot of hard work but every journey starts from that very first step. For me, getting aboard to work on this book became possible only because of my dear friend and co-author Francisco Munoz Alvarez, who invited me to become a co-author with him. It was a really great team effort and working with him was an absolute delight, as well as a very learning and rewarding experience. I thank him for not only making me a part of this project but also for his support, help and mentoring the entire time while we were working on this project.

Though a book is written by its authors, there are many other people who work behind the scenes and do tons of things that finally result in letting a book see the sunshine. The most important among these are the technical reviewers who do the painful job of reading the raw writing of an author, line by line and correct it. It's due to their corrections, suggestions, feedback, and questions that convert those sentences written in a Word document into the chapters of an actual book. I am so very thankful to our most excellent team of the technical reviewers which we got: Arup Nanda, Wissem EL Khlifi, Gokhan Atil, Bjorn Naessens, Laurent Schneider, and Alessandro Parisi. Without their input, feedback and corrections, it wouldn't have been possible to find out what was missing, what needed to be removed, which topics required more explanation, and above all, to spot the technical errors and correct them. So when you would be reading about a topic in any chapter and would like it, remember that a major contribution to it has come in some way or the other from the technical excellence and input given by the reviewers.

I also want to say a big thanks to the entire team at Packt who did a splendid job in every aspect of the book, especially to my editor Vinay Argekar, and Wendell Palmer, the coordinator for the entire project, for being so supportive in this entire journey. Thanks to our Lead Technical Editor Azharuddin Sheikh along with his entire team: Manan Badani, Aparna Chand, and Vivek Pillai. They all have spent a lot of time ironing out the final wrinkles from the chapters, giving them that marvellous polished look which you will see throughout. I also want to pass on my gratitude to all those people with whom I might have not interacted directly but who worked very hard behind the scenes to bring this book into your hands.

I would like to take this opportunity to say thanks to all those people in the Oracle community who were not involved in this project but who are always an inspiration and constantly motivated me—not only to correct and improve myself by learning as much as possible, but also to share that learning with others and help them. The list is far too long and I am going to miss more than I will be able to put here but still, to name a few (and in no particular order): Jonathan Lewis, Hans Forbrich, Dan Morgan, Hemant Chitale, Sam Alapati, Eddie Awad, Uwe Hesse, Syed Jaffar Hussain, Kellyn Pot'Vin, Tim Gorman, Steve Adams, Kyle Hailey, Tim Hall, Mark Bobak, Cary Millsap, Howard Rodgers, Steve Karam, Tanel Poder, Alex Gorbachev, Kai Yu, Riaz Shamsudeen, Murali Vallath, Gaja Krishna Vaidyanatha, Rama Velpuri, and so many more as the list goes on and on and on. Many thanks to all of you!

Thanks to my friend Kamran Agayev for giving me the very first writing opportunity by inviting me to be his co-author and Don Burelson, and entire team of Rampant Press for their support in the entire time of writing it. Thanks to Zahida Praveen who gave me the first opportunity to step in and prove myself in the real world. I also wish to express my gratitude and thanks to all my superordinates for their constant support and motivation: Arvind Dikshit, Gautham Malareddy, Usha George, Joann Too, Ajai Sahni, Shantnu Tandan, Latha Gangadharan, Kalyan Chakravarthy, and Ritesh Jain. I would like to offer my gratitude to all the delegates that I get to meet in person and to those whom I interact with virtually over the OTN forums, for asking their questions and doubts. It's your questions which make me learn (and many times, even re-learn) new things every single day.

Finally, thanks a ton to *you* for making this book a part of your library. I really hope and wish that you are going to like the book and it's going to be useful for you in some way.

# <span id="page-19-0"></span>**About the Reviewers**

**Gokhan Atil** is a Senior Applications DBA working at one of the leading IT consultancy companies in Turkey. He has a strong background in UNIX systems and hands-on experience in Oracle Database versions 11*g*/10*g*/9*i*/8*i* and Oracle E-Business Suite R12/11*i*. He is an active member of the Oracle community and a founding member of the Turkish Oracle User Group (TROUG). He has written and presented papers at various conferences. He's one of the co-authors of the book *Expert Oracle Enterprise Manager 12c*, published in 2013.

Gokhan Atil holds various Oracle certifications such as Oracle Database 10*g*/11*g* Administrator Certified Professional, Oracle E-Business Suite R12 Applications DBA Certified Professional, and Oracle Exadata Database Machine X3 Administrator Certified Expert. He was honored with the Oracle ACE award in 2011. He has a blog where he shares his experiences with Oracle since 2008. You can get in touch with Gokhan at <http://www.gokhanatil.com>.

**Wissem El Khlifi** is the first Oracle ACE in Spain and an Oracle Certified Professional DBA with over 12 years of IT experience.

He earned a Computer Science Engineer's degree from FST, Tunisia, and a Master's in Computer Science from the UPC, Barcelona.

His areas of interest are Linux System Administration, Oracle Database including high availability (RAC, Dataguard), and Oracle applications.

He has worked with Oracle Database since version 7.

His career has included the roles of Oracle programmer, Java analyst/programmer, Oracle DBA, architect, project manager, and team leader. He currently works as the Senior Oracle DBA for Schneider Electric/APC.

He writes numerous articles on his Oracle website: [http://www.oracle-class.com.](http://www.oracle-class.com)

**Bjorn Naessens** is a Senior Oracle DBA at Uptime Technologies N.V. based in Belgium. Prior to his work with Uptime, he was a system engineer/DBA at a leading Belgian media company. Most of Bjorn's projects are for new infrastructure setups, hence using RMAN for backup/recovery has been constant in these projects.

Next to Oracle databases, Bjorn is specialized in Oracle VM and Oracle Linux and has a passion for the Oracle Database Appliance.

**Arup Nanda** has been an Oracle DBA for the last 19 years and counting. He works as the Principal Database Architect at a New York multinational company, has coauthored four books, has written around 300 articles, and presented at 150 different conferences around the world. Honoring professional accomplishments and